## Paradigme de Programare

#### S.l. dr. ing. Andrei Olaru slides: Mihnea Muraru si Andrei Olaru

<span id="page-0-0"></span>Catedra de Calculatoare

#### 2013 – 2013, semestrul 2

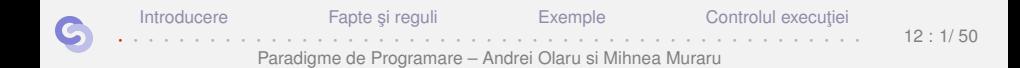

# Cursul 12

# Programare asociativă în CLIPS

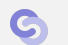

[Introducere](#page-3-0) **Fapte si reguli** [Exemple](#page-15-0) Controlul executiei

 $12 \cdot 2/50$ 

· · · · · · · · · · · · · · · · · · · · · · · · · · · · · · · · · · · · · · · · · · · · · · · · · Paradigme de Programare – Andrei Olaru si Mihnea Muraru

# **Cuprins**

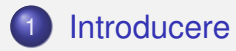

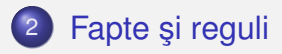

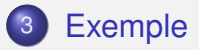

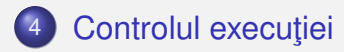

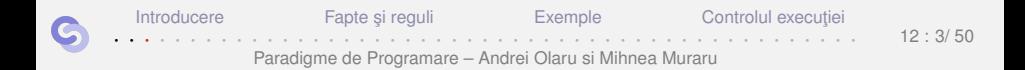

## <span id="page-3-0"></span>Introducere

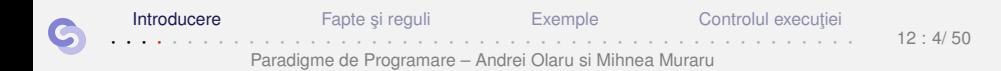

## CLIPS

- "C Language Integrated Production System";
- $\bullet$  Sistem bazat pe reguli  $\rightarrow$  "productie" = regulă;
- Principiu de functionare similar cu al masinii Markov;
- Dezvoltat la NASA în anii 1980;
- $\bullet$  Posibilitatea codificării de implicații logice în reguli  $\rightarrow$ sisteme expert.

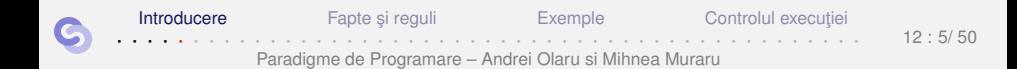

# Sisteme expert

Trăsături

- Edward Feigenbaum: "un program inteligent care folosește cunoștințe și reguli de inferență pentru a rezolva probleme suficient de dificile încât să necesite expertiză umană semnificativă";
- Mimarea procesului de decizie al unui expert uman;
- Limitarea la un domeniu specific −→ dificultatea scrierii unui rezolvitor general de probleme.

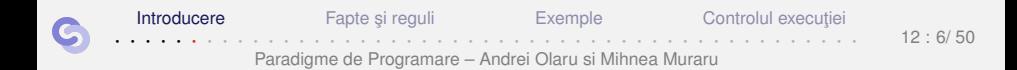

# Sisteme expert

Aplicații

- Configurare de sisteme
- o Diagnoză (medicală etc.)
- Educație
- **•** Planificare
- Prognoză

. . .

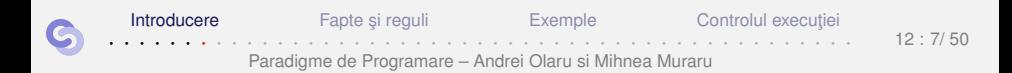

# <span id="page-7-0"></span>Fapte și reguli

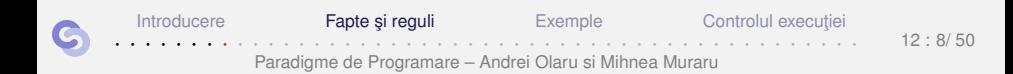

## Exemplu Minimul a două numere – reprezentare individuală

#### **Exemplul 42.1.**

```
1 ( deffacts numbers
2 ( number 1)
3 ( number 2) )
4
5 ( defrule min
6 ( number ?m )
7 ( number ?x )
8 (test (< ?m ?x))
9 \qquad \Rightarrow10 ( assert ( min ? m ) ) )
```
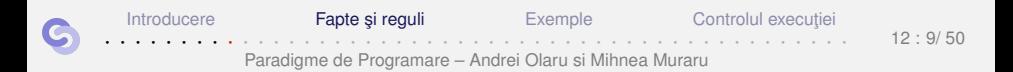

## Fapte

- Reprezentarea datelor prin fapte −→ similare simbolurilor maşinii Markov;
- Afirmații despre atributele obiectelor;
- Date simbolice, construite conform unor sabloane;
- Multimea de fapte → baza de cunostinte (*factual knowledge base*)

```
1 \geq (facts)
```
- $2 f 0$  (initial-fact)
- 3 f -1 ( number 1)
- 4 f -2 ( number 2)
- 5 For a total of 3 facts .

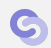

[Introducere](#page-3-0) **Fapte si reguli** [Exemple](#page-15-0) Controlul executient · · · · · · · · · · · · · · · · · · · · · · · · · · · · · · · · · · · · · · · · · · · · · · · · · Paradigme de Programare – Andrei Olaru si Mihnea Muraru

# Reguli

- Similare regulilor masinii Markov;
- Sablon de identificare → secventă de fapte parametrizate (vezi variabilele generice ale algoritmilor Markov) și restricții;
- Sablon de actiune → secventă de actiuni;
- Pattern matching secvential pe faptele din sablonul de identificare;
- Domeniul de vizibilitate a unei variabile −→ restul regulii, după prima apariție a variabilei, în șablonul de identificare.

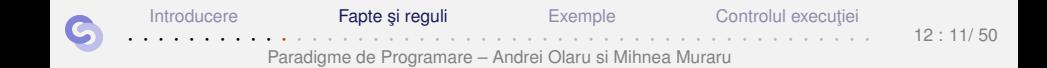

# Inregistrări de activare

- $\bullet$  Tuplul (regulă, fapte asupra cărora este aplicabilă)  $\rightarrow$ înregistrare de activare (*activation record*);
- Reguli posibil aplicabile asupra diferitelor portiuni ale acelorași fapte;
- $\bullet$  Mutimea înregistrărilor de activare  $\rightarrow$  agenda.

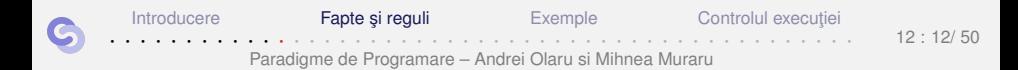

# Inregistrări de activare

Exemplu – reluat de mai devreme: minimul a 2 numere

```
1 \rightarrow (facts)
2 f -0 ( initial - fact )
3 f -1 ( number 1)
4 f -2 ( number 2)
5 For a total of 3 facts .
6
7 > ( agenda )
8 0 min: f-1, f-2
9 For a total of 1 activation.
10
11 > (run)12 FIRE 1 min: f-1, f-2
13 == > f - 3 (min 1)
```
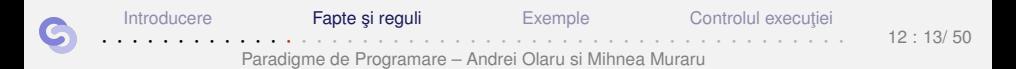

# Inregistrări de activare

**Principiul refractiei** 

- Aplicarea unei reguli o singură dată asupra acelorași fapte și acelorași porțiuni ale acestora;
- Altfel, programe care nu s-ar termina.

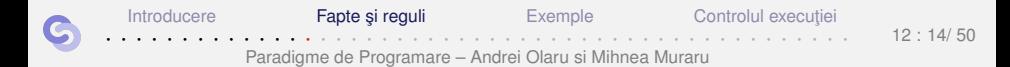

# Terminarea programelor

- $\bullet$  Aplicarea unui număr maxim de reguli  $\rightarrow$  (run n);
- $\bullet$  Întâlnirea acțiunii (halt);
- **Golirea agendei.**

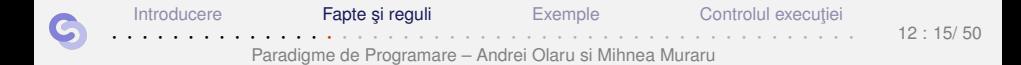

# <span id="page-15-0"></span>[Exemple](#page-15-0)

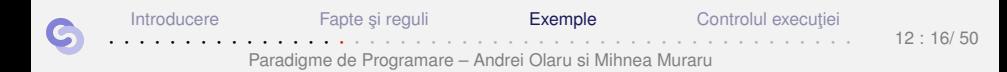

#### Minimul a două numere Reprezentare agregată a numerelor – Exemplu

#### **Exemplul 43.1.**

```
1 ( deffacts numbers
2 ( numbers 1 2) )
3
4 ( defrule min
5 (numbers $? ?m $?)
6 (numbers $? ?x $?)
7 (test (< ?m ?x))
8 \qquad \Rightarrow9 (assert (min ?m)))
```
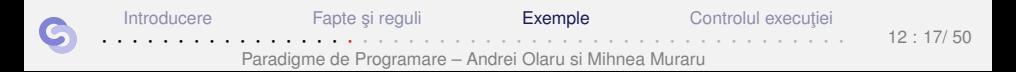

Minimul a două numere Reprezentare agregată a numerelor – Observații

• \$? este o variabilă anonimă, ce se potrivește cu orice secvență, eventual vidă.

```
> (facts)
2 f -0 ( initial - fact )
3 f -1 ( numbers 1 2)
4 For a total of 2 facts .
5
6 > ( agenda )
7 0 min: f-1,f-1
8 For a total of 1 activation .
```
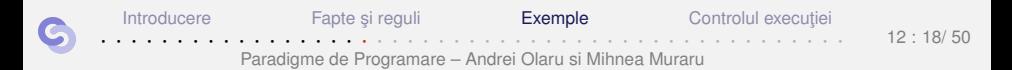

## Minimul a două numere Reprezentare agregată a numerelor – Exemplu (2)

#### **Exemplul 43.2.**

```
1 ( deffacts numbers ( numbers 1 2) )
2
3 ( defrule min1
4 (numbers ?m ?x)
5 (test (< 7m ?x))
6 \qquad \Rightarrow7 (assert (min ?m)))
8
9 ( defrule min2
10 (n \times 2 \times 7 \times 7)11 ( test (< ?m ?x))
12 = 513 (assert (min ?m)))
```
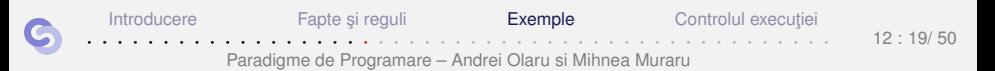

## Minimul a două numere Reprezentare agregată a numerelor – Observații (2)

· Selectarea explicită a celor 2 numere împiedică alegerea automată, convenabilă, a acestora, ca în Exemplul [43.1](#page-16-0)  $\rightarrow$  necesitatea celor 2 reguli.

```
> (facts)
2 f - 0 (initial-fact)
3 f -1 ( numbers 1 2)
4 For a total of 2 facts .
5
6 > ( agenda )
7 0 min1 : f-1
8 For a total of 1 activation .
```
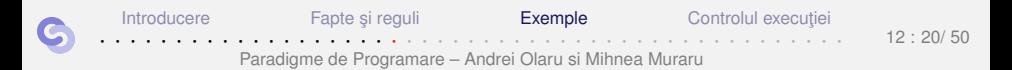

## Suma oricâtor numere Exemplu

#### Exemplul 43.3.

```
\mathbf{1}(deffacts numbers (numbers 1 2 3 4 5))
\overline{c}(defrule init
\mathcal{R}; implicit, (initial-fact)
 \overline{4}5
       \Rightarrow(assert (sum 0)))6
\overline{7}(defrule s8
           ?f \leftarrow (sum ?s)9
           (numbers $? ?x $?)1011\Rightarrow(r_{\text{et} \text{ract}} 7f)12(\text{assert } (sum (+ ?s ?x))))13
```
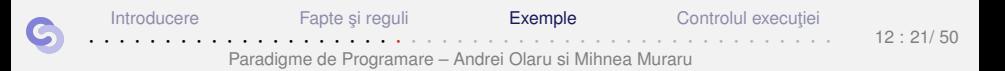

## Suma oricâtor numere Interogare (1)

```
> (facts)
\mathbf{1}f - 0(initial-fact)
\mathfrak{p}f-1 (numbers 1 2 3 4 5)
\mathbf{R}For a total of 2 facts.
\overline{4}5
6
    > (agenda)
      \cdots init: *\overline{7}\Omega8
    For a total of 1 activation.
9
    > (run 1)
10<sup>1</sup>FIRE 1 init: *
11 -12 == > f - 2 (sum 0)
```
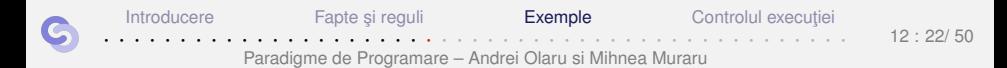

## Suma oricâtor numere Interogare (2)

```
(agenda)
      \, >\mathbf{1}sum: f - 2, f - 1\mathfrak{p}\mathbf 0\overline{0}sum: f - 2, f - 1\mathbf{3}\overline{4}\mathbf{0}sum: f - 2, f - 1sum: f - 2, f - 1\overline{5}\overline{0}\Omegasum: f - 2, f - 1\hat{a}For a total of 5 activations.
 \overline{7}8
      > (run)
 9
      ciclează!
10
```
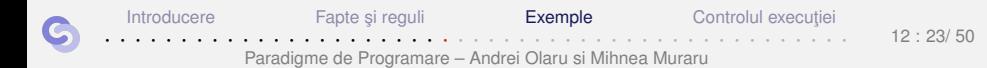

## Suma oricâtor numere Observații

- Eroarea: adăugarea unui nou fapt sum induce aplicabilitatea repetată a regulii, asupra elementelor deja însumate;
- $\bullet$  Corect: consultarea primului număr din listă și eliminarea acestuia.

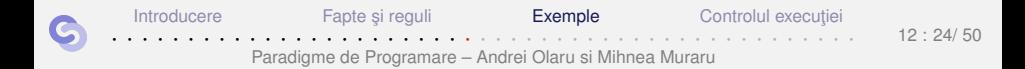

## Suma oricâtor numere Exemplu corect

#### **Exemplul 43.4.**

```
(deffacts numbers (numbers 1 2 3 4 5))
\mathbf{1}(defrule init
\mathfrak{p}\Rightarrow3
          (assert (sum 0)))\overline{4}5
6(defrule sum
\overline{7}?f \leftarrow (sum ?s)8
          ?g <- (numbers ?x $?rest)
\mathsf{q}\Rightarrow(rattract 2f)10(\text{assert } (sum (+ ?s ?x)))1112(retract ?g)(assert (numbers $?rest)))
13
```
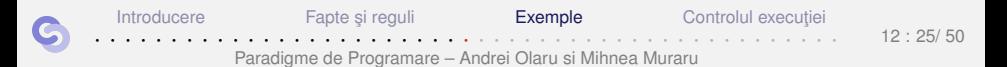

#### Suma oricâtor numere Interogare pe exemplul corect (1)

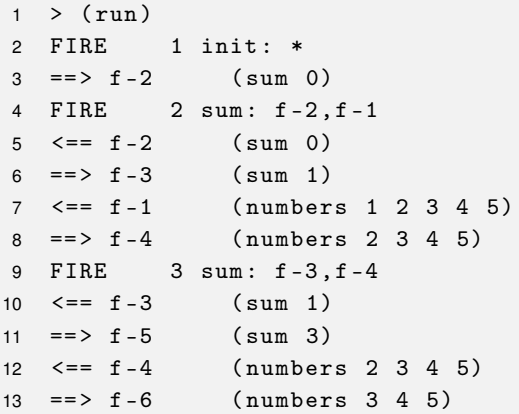

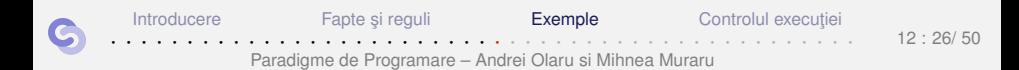

## Suma oricâtor numere Interogare pe exemplul corect (2)

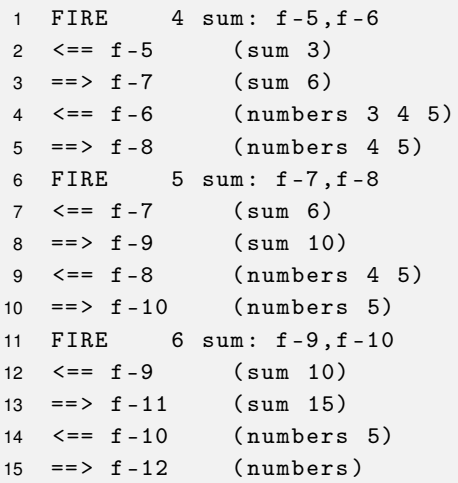

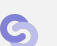

[Introducere](#page-3-0) Fapte și reguli **[Exemple](#page-15-0)** Controlul execuției · · · · · · · · · · · · · · · · · · · · · · · · · · · · · · · · · · · · · · · · · · · · · · · · · Paradigme de Programare – Andrei Olaru si Mihnea Muraru 12 : 27/ 50

# Accesibilitatea într-un graf

Exemplu de graf

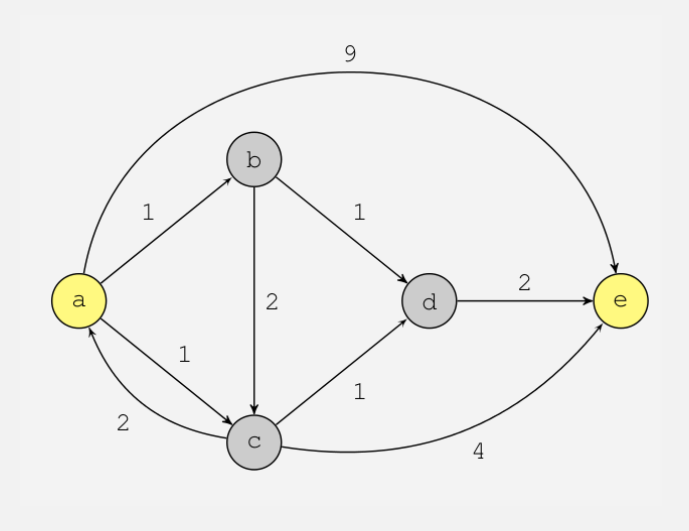

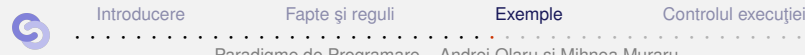

· · · · · · · · · · · · · · · · · · · · · · · · · · · · · · · · · · · · · · · · · · · · · · · · · Paradigme de Programare – Andrei Olaru si Mihnea Muraru

12 : 28/ 50

# Accesibilitatea într-un graf

Definiția problemei

• Graful: 
$$
G = (V, E)
$$

**•** Relația de accesibilitate: *Acc* ⊆  $V^2$ 

$$
\bullet\ (u,v)\in E\Rightarrow (u,v)\in Acc
$$

$$
\bullet (x,y) \in Acc \land (y,z) \in E \Rightarrow (x,z) \in Acc
$$

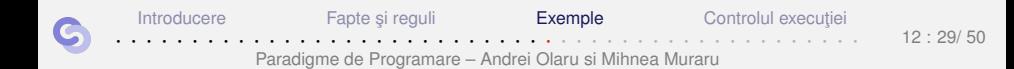

# Accesibilitatea într-un graf  $Cod(1)$

#### Exemplul 43.5.

<span id="page-29-0"></span>(deftemplate edge (slot from) (slot to) (slot cost))  $\mathbf{1}$ (deftemplate acc (slot source) (slot dest))  $\overline{2}$ (deftemplate find (slot source) (slot dest)) 3 (deffacts graph  $\overline{4}$ (edge (from a) (to b) (cost 1))  $\sqrt{5}$  $\text{(edge (from a) (to c) (cost 1))}$  $6\phantom{1}6$  $\overline{7}$  $\text{(edge (from a) (to e) (cost 9))}$  $\text{(edge (from b) (to c) (cost 2))}$ 8  $\overline{9}$  $\text{(edge (from b) (to d) (cost 1))}$  $\text{(edge (from c) (to a) (cost 2))}$  $10$  $\text{(edge (from c) (to d) (cost 1))}$  $11$  $\text{(edge (from c) (to e) (cost 4))}$  $12$  $\text{(edge (from d) (to e) (cost 2))}$ 13  $(find (source a) (dest e)))$  $14$ 

Introducere Fapte si reguli Exemple Controlul executiei  $12 \cdot 30/50$ Paradigme de Programare - Andrei Olaru și Mihnea Muraru

# Accesibilitatea într-un graf

Cod (2)

#### **Exemplul 43.5 (continuare).**

```
16 ( defrule base
17 (edge (from \t?x) (to \t?y))
18 = >19 (assert (acc (source ?x) (dest ?y))))
20
21 ( defrule expand
22 (\text{acc}(source ? x) (dest ? y))23 (edge (from ?y) (to ?z))
24 = 525 ( assert ( acc ( source ? x ) ( dest ? z ) ) ) )
```
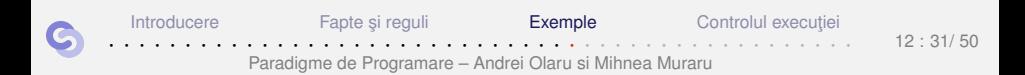

## Accesibilitatea într-un graf  $Cod(3)$

#### Exemplul 43.5 (continuare).

```
27
   (defrule found
        (find (source ?x) (dest ?y))28
        (\text{acc (source ?x) (dest ?y)})29
     = >30
31
        (printout t "Found" crlf)
        (halt)) ; Ne oprim cand raspundem afirmativ.
32
```
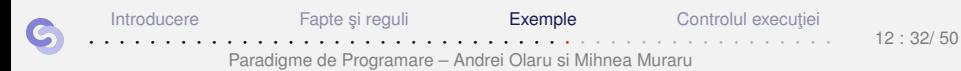

# <span id="page-32-0"></span>Controlul execuției

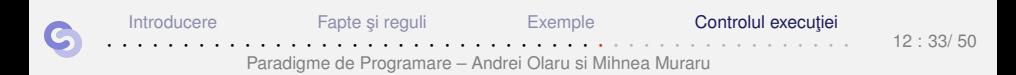

# Accesibilitatea într-un graf

**Optimizare** 

- $\bullet$  Exemplul [43.5:](#page-29-0) posibilitatea continuării explorării grafului după obținerea răspunsului căutat;
- Optimizare: forțarea aplicării regulii found, imediat după identificarea răspunsului;
- Problemă: aplicabilitatea concomitentă a regulilor expand  $\sin$  found;
- Soluție: prioritizarea regulii found.

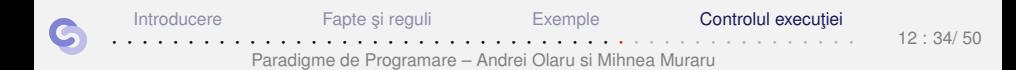

# Accesibilitatea într-un graf

Optimizare pe exemplu

#### **Exemplul 44.1 (optimizare a exemplului [43.5\)](#page-29-0).**

```
1 ( defrule found
2 (declare (salience 10))
3 (find (source ?x) (dest ?y))
4 (acc (source ?x) (dest ?v))
5 \qquad \Rightarrow6 (printout t "Found" crlf)
7 ( halt ) ) ; Ne oprim cand raspundem afirmativ .
```
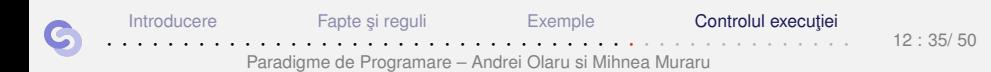

#### *Salience*

- *Salience* = prioritatea în aplicare a unei reguli;
- Implicit 0, posibil negativă;
- Valoare mai mare −→ prioritate mai mare.

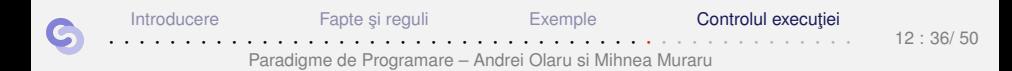

#### Minimul oricâtor numere Determinare iterativă

#### Exemplul 44.2.

```
(deffacts numbers (numbers 5 7 1 3))
\mathbf{1}\overline{2}(defrule init
3
          (not (min ?m))\overline{4}(numbers ?x $?rest)
5
6
       \Rightarrow\overline{7}(\text{assert } (\min ?x)))
```
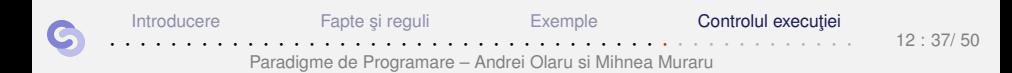

# Minimul oricâtor numere

Determinare iterativă

#### **Exemplul 44.2.**

```
9 ( defrule compute
10 ?f \le - \text{(min ?m)}11 ( numbers $? ? x $?)
12 (test (< ?x ?m))
13 = 514 (retract ?f)
15 (assert (min ?<sub>x</sub>)))16
17 ( defrule print
18 ( declare ( salience -10) ) ; compute neaplicabila
19 ( min ? m )
20 = >21 (printout t ?m crlf))
```
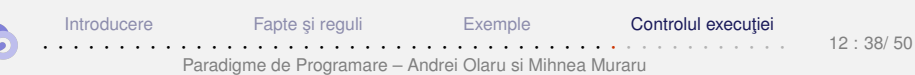

#### Minimul oricâtor numere Determinare directă

#### **Exemplul 44.3.**

2

```
1 ( deffacts numbers ( numbers 1 5 7 3) )
3 ( defrule min
4 ( numbers $? ? m $?)
5 (not (numbers \frac{2}{3}? \frac{2}{3} \frac{2}{3} \frac{2}{3} \frac{2}{3} \frac{2}{3} \frac{2}{3} \frac{2}{3} \frac{2}{3} \frac{2}{3} \frac{2}{3} \frac{2}{3} \frac{2}{3} \frac{2}{3} \frac{2}{3} \frac{2}{3} \frac{2}{3} \frac{2}{3} \frac{2}{3} \frac{2}{3} \6 \qquad \Rightarrow7 (assert (min ?m))
8 (printout t ?m crlf))
```
- **.** Definirea de condiții *inline* asupra variabilelor, prin  $k$ ;
- Citirea regulii: "Minimul este acel element pentru care nu găsim altul mai mic".

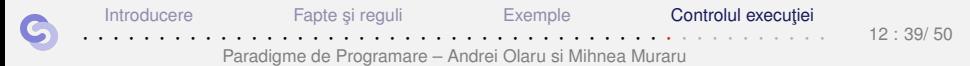

# Drumurile optime în graf

Pe exemplul anterior de graf

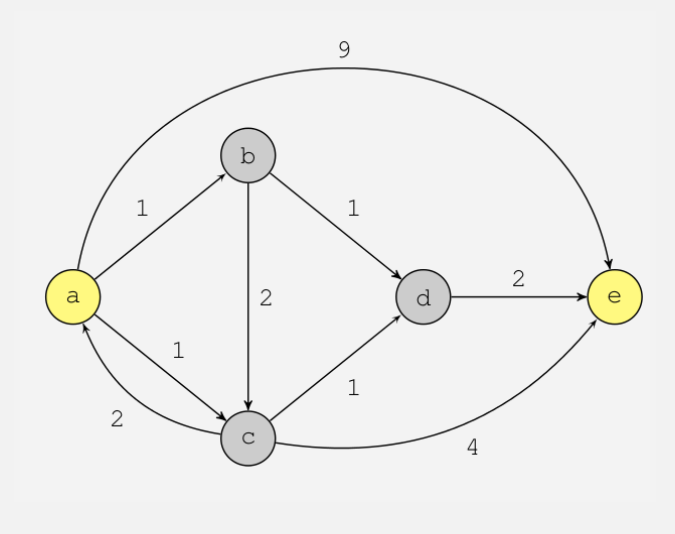

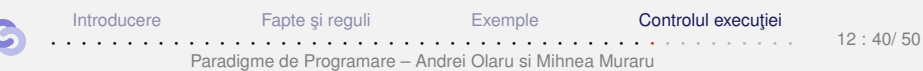

# Drumurile optime într-un graf cu costuri Principiu

- Drumurile optime *source dest* sunt drumurile *utile*  $source \rightarrow dest$ , în momentul în care nu se mai pot obtine alte drumuri *utile* prin extinderea drumurilor *utile* existente;
- $\bullet$  Inițial, există un singur drum, ce conține doar nodul source *si* are costul 0;
- $\bullet$  Un drum  $x \rightsquigarrow y$ , *z* extinde un drum  $x \rightsquigarrow y$  dacă  $(y, z) \in E$  si  $z \notin X \rightsquigarrow y$ , unde  $cost(x \rightarrow y, z) = cost(x \rightarrow y) + cost(y, z);$
- Un drum *x* → *y* se numește *util* dacă nu există un alt drum *x y* mai ieftin. Drumurile *neutile* sunt imediat eliminate în timpul explorării.

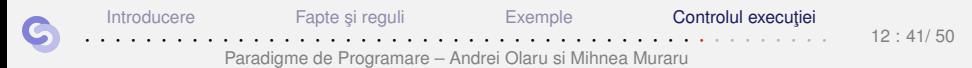

# Drumurile optime într-un graf cu costuri Implementare (1)

#### **Exemplul 44.4.**

```
1 ( deftemplate edge ( slot from ) ( slot to ) ( slot cost ) )
2 (deftemplate find (slot source) (slot dest))
3 ( deftemplate path ( multislot nodes ) ( slot cost ) )
4
5 ( defrule init
6 ( find ( source ? s ) )
7 \quad = \quad8 (assert (path (nodes ?s) (cost 0))))
```
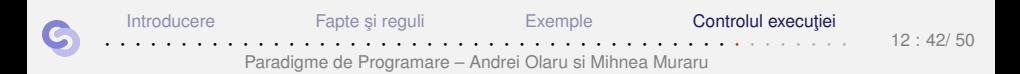

# Drumurile optime într-un graf cu costuri Implementare (2)

#### **Exemplul 44.4 (continuare).**

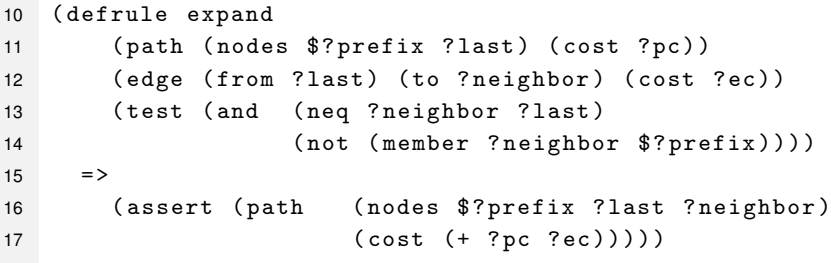

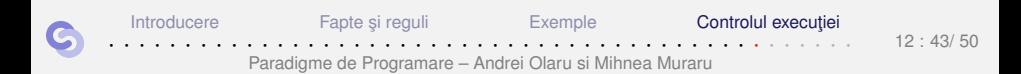

# Drumurile optime într-un graf cu costuri Implementare (3)

#### **Exemplul 44.4 (continuare).**

```
19 ( defrule prune
20 ( declare ( salience 10) )
21 ( path ( nodes $? ? dest) ( cost ? gc))
22 ?f \leftarrow (path (nodes $? ? dest) (cost ? bc))
23 (test (> ?bc ?gc))
24 = >25 ( retract ? f ) )
26
27 ( defrule announce
28 ( declare ( salience -10) )
29 ( find ( dest ? d ) )
30 ( path ( nodes $ ? prefix ? d ))
31 = 532 ( printout t $ ? prefix " " ? d crlf ) )
```
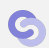

[Introducere](#page-3-0) **Fapte si reguli** [Exemple](#page-15-0) **Controlul executiei** · · · · · · · · · · · · · · · · · · · · · · · · · · · · · · · · · · · · · · · · · · · · · · · · · Paradigme de Programare – Andrei Olaru si Mihnea Muraru  $12 \cdot 44/50$ 

# Drumurile optime într-un graf fără costuri Problema

• Criteriul optimizat: numărul de muchii;

 $\bullet$  Solutia 1: abordarea precedentă, presupunând că toate muchiile au costul 1;

• Soluția 2: parcurgere în lățime.

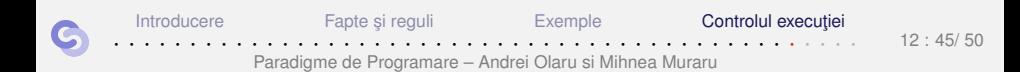

Drumurile optime într-un graf fără costuri Strategia CLIPS pe lățime

- Parcurgere în lățime → necesitatea extinderii, într-un pas, a unei cele mai scurte căi;
- $\bullet$  Observație: vârsta superioară a faptelor reprezentând căi mai scurte:
- Soluție: alterarea ordinii în care faptele sunt evaluate în raport cu sabloanele de identificare ale regulilor.

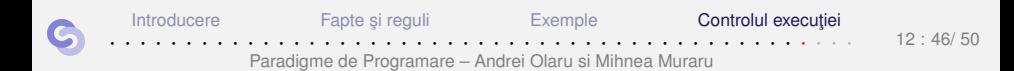

# Drumurile optime într-un graf fără costuri Implementare (1)

#### **Exemplul 44.5.**

```
1 ( deftemplate edge ( slot from ) ( slot to ) ( slot cost ) )
2 (deftemplate find (slot source) (slot dest))
3
4 ( defrule init
5 ( find ( source ? s ) )
6 \qquad \Rightarrow7 (assert (path ?s))
8 (set-strategy breadth))
```
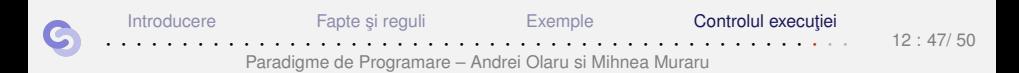

# Drumurile optime într-un graf fără costuri Implementare (2)

#### **Exemplul 44.5 (continuare).**

```
10 ( defrule expand
11 ( path $? prefix ? last)
12 (edge (from ?last) (to ?neighbor))
13 ( test ( and ( neq ? neighbor ? last )
14 ( not ( member ? neighbor $ ? prefix ) ) ) )
15 = >16 ( assert ( path $ ? prefix ? last ? neighbor ) ) )
17
18 ( defrule announce
19 ( declare ( salience 10) )
20 ( find ( dest ? d ) )
21 (path $?prefix ?d)
22 = 523 (printout t $?prefix ?d crlf) (halt))
```
[Introducere](#page-3-0) **Fapte si reguli** [Exemple](#page-15-0) **Controlul executiei** · · · · · · · · · · · · · · · · · · · · · · · · · · · · · · · · · · · · · · · · · · · · · · · · · Paradigme de Programare – Andrei Olaru si Mihnea Muraru

 $12 \cdot 48/50$ 

# **Strategii** Pentru ordinea potrivirii faptelor în CLIPS

- Ordinea în care faptele sunt evaluate în raport cu ¸sabloanele de identificare ale regulilor;
- *Depth* (implicită): cel mai recent fapt potrivit primul;
- *Breadth*: cel mai vechi fapt potrivit primul;
- *Random*: alegere aleatorie.

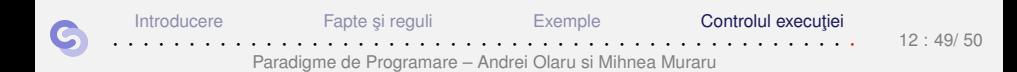

## Sfârșitul cursului 12 Ce am învătat

CLIPS: fapte și reguli, înregistrări de activare, exemple de utilizare pe probleme simple, elemente de controlul executiei - salience si strategii.

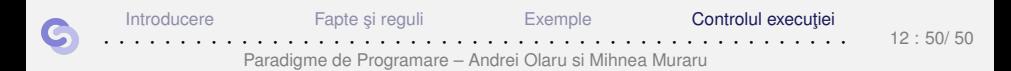